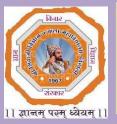

Shri Shivaji Education Society, Amravati's Shri Shivaji Science & Arts College Chikhli, Dist. Buldana Accredited by NAAC B++ Grade (CGPA 2.82)

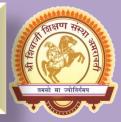

## **Department of Computer Science**

# **Organized By**

**Certificate Course of MS-Office Suite** 

**& Introduction to Internet** 

# 2019-20

## 20 January 2020 to 31 January 2020

Registration Venue :- Department of Computer Science

For more details Contact following

Dr. A. M. Garode - 9850363280

Dr. A. B. Kadam – 8796336088

Dr. M. E. Jadhav – 9921274072

## Who Can Attend?

Graduate Arts, Commerce and Science Students.

**Registration Fee: NIL** 

Registration Start from: 04/01/2020

Last Day For Registration: 19/01/2020

Phone No.07264-242088 Course E-mail:- <u>sssac.cs.cert.21@gmail.com</u> College Website<u>:-https://www.shivajichk.com</u>

## Shri Shivaji Science & Arts College, Chikhli Department of Computer Science Certificate Course in MS-Office Scuite & Introduction to Internet Time Table

## Academic Year 2019-20

| Sr.<br>No. | Class                             | Date       | Subject                                           | Name of The<br>Teacher                                      | Time                    |
|------------|-----------------------------------|------------|---------------------------------------------------|-------------------------------------------------------------|-------------------------|
| 1          | B.Sc.,B.C<br>om.B.A.an<br>d M.Com | 20-01-2020 | Inaugration<br>&Introduction<br>Related to Course | Principal<br>Dr.A.M.Garode<br>Dr.A.B.Kadam<br>Dr.M.E.Jadhav | 09:00 Am. To<br>10:00AM |
| 2          | B.Sc.,B.C<br>om.B.A.an<br>d M.Com | 21-01-2020 | MS Word                                           | Dr.A.B.Kadam                                                | 09:00 Am. To<br>10:00AM |
| 3          | B.Sc.,B.C<br>om.B.A.an<br>d M.Com | 22-01-2020 | MS Word                                           | Dr.A.B.Kadam                                                | 09:00 Am. To<br>10:00AM |
| 4          | B.Sc.,B.C<br>om.B.A.an<br>d M.Com | 23-01-2020 | MS Word                                           | Dr.A.B.Kadam                                                | 09:00 Am. To<br>10:00AM |
| 5          | B.Sc.,B.C<br>om.B.A.an<br>d M.Com | 24-01-2020 | MS PowerPoint                                     | Dr.A.B.Kadam                                                | 09:00 Am. To<br>10:00AM |
| 6          | B.Sc.,B.C<br>om.B.A.an<br>d M.Com | 27-01-2020 | MS PowerPoint                                     | Dr.M.E.Jadhav                                               | 09:00 Am. To<br>10:00AM |
| 7          | B.Sc.,B.C<br>om.B.A.an<br>d M.Com | 28-01-2020 | MS Excel                                          | Dr.M.E.Jadhav                                               | 09:00 Am. To<br>10:00AM |
| 8          | B.Sc.,B.C<br>om.B.A.an<br>d M.Com | 29-01-2020 | MS Excel                                          | Dr.M.E.Jadhav                                               | 09:00 Am. To<br>10:00AM |
| 9          | B.Sc.,B.C<br>om.B.A.an<br>d M.Com | 30-01-2020 | Introduction to<br>Internet                       | Dr.M.E.Jadhav                                               | 09:00 Am. To<br>10:00AM |
| 10         | B.Sc.,B.C<br>om.B.A.an<br>d M.Com | 31-01-2020 | Exam<br>/Evalution/Valedict<br>ory function       | Dr.M.E.Jadhav                                               | 09:00 Am. To<br>10:00AM |

Dr.A.B.Kadam

## Shri Shivaji Science & Arts College, Chikhli, Dist Buldana.

## **Department of Computer Science**

## Syllabus for Certificate Course in MS-Office Suite & Introduction to Internet

## Academic Year 2019-20

| Sr.No. | Subject                       | Content                                                                                                    |  |  |  |  |  |
|--------|-------------------------------|----------------------------------------------------------------------------------------------------|--|--|--|--|--|
| 1      | Introductions to<br>Computers | Characteristics, Generation & classification of computers, block<br>diagram of computer, Memory and their types: Primary and<br>secondary, Flash & Serial access memory, Peripheral devices:<br>Keyboard, Mouse, scanner, Printers: Impact, Non-Impact, DMP,<br>inkjet, Laser.                                                                                                   |  |  |  |  |  |
| 2      | MS WORD                       | Creating, editing, saving and printing text documents Font and<br>paragraph formatting, Simple character formatting, inserting<br>tables, smart art, page breaks, using lists and styles Working with<br>images, Using Spelling and Grammar check, Understanding<br>document properties, Mail Merge.                                                                             |  |  |  |  |  |
| 3      | MS EXCEL                      | Spreadsheet basics, Creating, editing, saving and printing<br>spreadsheets, working with functions & formulas, modifying<br>worksheets with colour & autoformats, graphically representing<br>data: Charts & Graphs, speeding data entry: Using Data Forms<br>Analysing data: Data Menu, Subtotal, Filtering Data, formatting<br>worksheets, Securing & Protecting spreadsheets. |  |  |  |  |  |
| 4      | MS POWERPOINT                 | Opening, viewing, creating, and printing slides, applying auto<br>layouts, adding custom animation Using slide transitions,<br>graphically representing data: Charts & Graphs Creating<br>Professional Slide for Presentation.                                                                                                    |  |  |  |  |  |
| 5      | Introduction to Internet      | Web browser: Internet Explorer, Netscape navigator, search engines, E-mail address.                                                                                                    |  |  |  |  |  |

## **COURSE OUTCOMES (CO)**

#### **MS Office**

CO1. Learning and Understanding MS Word, MS Power Point, MS Excel.

#### COURSE Microsoft Word

- CO1. Performing basic editing functions, formatting text, copy and moving objects and text.
- CO2. Leaning the formatting skills on paragraphs, tables, lists, and pages.
- CO3. Knowledge on navigating the Word Ribbon Interface.
- CO4. Understanding the process of inserting graphics, pictures, and table of contents, Drop Cap.
- CO5. Learning the utilities of Auto text, AutoCorrect, Footnotes and Bookmark.
- CO6. Demonstrate the mechanics and uses of Word tables to organize and present data.
- CO7. Working knowledge of using Word's themes and clip art to create a variety of visual effects.
- CO8. Word's advanced formatting techniques and presentation styles.
- CO9. Applicable knowledge and uses of accepted business style formatting conventions.
- CO10. Creating and producing a mail merge

#### COURSE Microsoft Excel

- CO1. Demonstrating the basic mechanics and navigation of an Excel spreadsheet.
- CO2. Formatting techniques and presentation styles.
- CO3. Learning the use and utility of functions and formulas on excel spreadsheet.
- CO4. Working knowledge of organizing and displaying large amounts and complex data.
- CO5. Using clip art to enhance ideas and information in Excel worksheets.
- CO6. Understanding the need and use of using Excel templates.
- CO7. Securing information in an Excel workbook.
- CO8. Manipulate data using data names and ranges, filters and sort, and validation lists
- CO9. Learning formulas, creating charts and graphs that can easily explain or simplify complex information or data.
- CO10. Analyzing data using Pivot Tables and Pivot Charts.

#### COURSE Microsoft PowerPoint

- CO1. Learning to modify presentation themes.
- CO2. Analyzing formatting techniques and presentation styles
- CO3. Integrating information from other Microsoft programs into a PowerPoint presentation.
- CO4. Working with text, themes, and styles.
- CO5. Creating charts, grants, and tables.
- CO6. Inserting media clips and animation
- CO7. Learning use macros, customize, package and publish your presentation
- CO8. Creating and manipulating simple slide shows with outlines and notes.
- CO9. Create slide presentations that include text, graphics, animation, and transitions.
- CO10. Use design layouts and templates for presentations.
- CO11. Add special effects to slide transitions to spice up your presentations
- CO12. Work with Master Slides to make editing your presentation easy
- CO13. Set up slide shows and rehearse timings for your slides
- CO14. Collaborate using social media and PowerPoint together

#### **COURSE: Internet and Educational Resources**

- CO1. Introduction to Internet.
- CO2. E-mail, Search Engines, Info-Savvy Skills; Digital Age Skills, safe surfing mode
- CO3. Internet resources for different disciplines like natural sciences, social sciences, Humanities and Mathematics
- CO4. General Introduction to E-leaning, Mobile-learning, distance learning, On-line learning;
- CO5. Virtual University, Wikipedia, Massive Open Online Courses (MOOCs);
- CO6. Social networking.

#### **Practical**

- CO1. Installation of Operating systems, Windows, installation of essential Software and Utilities;
- CO2. Projects that may involve the hardware like LCD Projector, digital camera, camcorder, scanner, Printer, interactive white board and software like word processors (MS Word/Libre Office), spread sheet and Slide Presentation (PPT/impress); and/or Creating and using Blogs and Google Groups, Google Docs.
- CO3. Develop a report on preparing a lesson plan on any topic from your methods while using internet resources. They report should mention the details of navigating, searching, selecting, saving and evaluating the authenticity of the material and also mention how it adds or justifythe facts, figures(data), graphics, explanation and logic of the topic.
- CO4. Teaching with Multimedia e-content developed by student. Mode of Transaction -LCD Projection, Demonstration, Lecture, Web Surfing, Designing WBI

List of Admitted Students For Certificate Course in MS-Office Suite & Introduction to Internet

| Sr.No. | Name of the Student         | Class          | Sign          |
|--------|-----------------------------|----------------|---------------|
| 1      | Janvhi Revashankar Gondhane | B.Sc. I Sem. I | J.R.Ghodhane  |
| 2      | Akanksha Kailas Jadhao      | B.Sc. I Sem. I | Aradhao       |
| 3      | Nikita Dattatray Lahane     | B.Sc. I Sem. I | Dolahane.     |
| 4      | Swapnil Ashruba Dukare      | B.Sc. I Sem. I | SADUKAZE      |
| 5      | Komal Shivdas Padghan       | B.Sc. I Sem. I | Ospadghan     |
| 6      | Rushikesh Shivaji Pangole   | B.Sc. I Sem. I | Respangole    |
| 7      | Sapna Rajendra Bhople       | B.Sc. I Sem. I | S.R. Bhople   |
| 8      | Mansi Subhash Chunawale     | B.Sc. I Sem. I | M.S. Chunaval |
| 9      | Abhay Samadhan Zanke        | B.Sc. I Sem. I | Aszanke       |
| 10     | Pratiksha Pralhad Pawar     | B.Sc. I Sem. I | P.P. Pawaz    |
| 11     | Yazdani Rabbani Sayyad      | B.Sc. I Sem. I | y.R. Sayyad   |
| 12     | Apurva Purushottam Targe    | B.Sc. I Sem. I | APTarge       |
| 13     | Shubham Raju Kolhe          | B.Sc. I Sem. I | Sekethe       |
| 14     | Jayesh Milind Zine          | B.Sc. I Sem. I | (Prozing      |
| 15     | Sanket Sanjay Sharma        | B.Sc. I Sem. I | .s.s.shaoma   |
| 16     | Rahul Dattatray Mosambe     | B.Sc. I Sem. I | Romosambe.    |
| 17     | Abhijit Puransingh Shengar  | B.Sc. I Sem. I | Bpsheng al    |
| 18     | Abrar Siraj Sayyad          | B.Sc. I Sem. I | A.S. Sayyad   |
| 19     | Vaishnavi Rajendra Mhaske   | B.Sc. I Sem. I | ORMhaskp      |

List of Admitted Students For Certificate Course in MS-Office Suite & Introduction to Internet

| Sr.No. | Name of the Student         | Class            | Sign                        |
|--------|-----------------------------|------------------|-----------------------------|
| 20     | Shital Shankar Ambhore      | B.Sc. I Sem. I   | S.S. Ambhoze                |
| 21     | Umang Ramavtar Purohit      | B.Sc. I Sem. I   | ORpuzohit.                  |
| 22     | Gopal Ramdas Ghadge         | B.Sc. I Sem. I   | Orechad gr                  |
| 23     | Vaibhav Rameshwar Deshmukh  | B.Sc. I Sem. I   | ORDeshmuch.                 |
| 24     | Shivam Mukinda Dudhalkar    | B.Sc. I Sem. I   | S.M. Dudhalkaz              |
| 25     | Surjeetsingh Pradip Rajput  | B.Sc. I Sem. I   | S. P. Rajput                |
| 26     | Prajkta Rajendra Kale       | B.Sc. I Sem. I   | Prkale                      |
| 27     | Sunita Devidas Kankhar      | B.Sc. I Sem. I   | S. D. khankhaz              |
| 28     | Nishant Arun Murkut         | B.Sc. I Sem. I   | PAMUEKut                    |
| 29     | Komal Shriram Wayal         | B.Sc. I Sem. I   | Reswayal.                   |
| 30     | Shubhangi Vijay Jadhao      | B.Sc. I Sem. I   | Sujadhao                    |
| 31     | Shyam Asaram Jadhao         | B. Com. 1 Sem. 1 | S.A.Jadhao                  |
| 32     | Siddheshwar Dilip Parihar   | B. Com. 1 Sem. 1 | 80parihaz                   |
| 33     | Swati Kisan Gadekar         | B. Com. 1 Sem. 1 | Skbiadekaz                  |
| 34     | Tejashree Vishwanath Borkar | B. Com. 1 Sem. 1 | DiBookaz.                   |
| 35     | Uma Devrao Tekale           | B. Com. I Sem. I | Destakale                   |
| 36     | Umesh Kishor Nake           | B. Com. 1 Sem. 1 |                             |
| 37     | Vaibhav Bhaskar Khangadale  | B. Com. 1 Sem. 1 | Delchangadie                |
| 38     | Vaibhav Sanjay Khandagale   | B. Com. 1 Sem. 1 | Oskhangadie<br>Oskheindagte |

List of Admitted Students For Certificate Course in MS-Office Suite & Introduction to Internet

| Sr.No. | Name of the Student                | Class             | Sign                         |
|--------|------------------------------------|-------------------|------------------------------|
| 39     | Vaishnavi Samadhan Gadekar         | B. Com. I Sem. I  | OsGade Kaz                   |
| 40     | Vicky Vishnu Malode                | B. Com. 1 Sem. 1  | avmolode                     |
| 41     | Vikas Sidharth More                | B. Com. i Sem. I  | Osmore                       |
| 42     | Vishal Arjun Jadhao                | B. Com. l Sein. l | OATad hao.                   |
| 43     | Vishal Fakira Kale                 | B. Com. 1 Sem. 1  | OfFicall.                    |
| 44     | Akshay Pradi <sub>p</sub> Bhandare | M. Com. 1 Sem. 1  | Ap Bhandasp                  |
| 45     | Amar Narayan Shelke                | M. Com. 1 Sem. 1  | Avshelke.                    |
| 46     | Manisha B.Barde                    | B.A. 1 Sem. 1     | M.B.Bande                    |
| 47     | Maruti R.Kusalkar                  | B.A. 1 Sem. 1     | M.R. Kure                    |
| 48     | Maya S.Jadhao                      | B.A. 1 Sem. 1     | M. S. Jadhao                 |
| 49     | Mohan S.Deshmukh                   | B.A. 1 Sem. 1     | Wareshmuch                   |
| 50     | Nikaita S.Misal                    | B.A. 1 Sem. 1     | N.S. Misal                   |
| 51     | Nikita V.Mhaske                    | B.A. 1 Sem. 1     | (A)maraske.                  |
| 52     | Pawan B.Ingale                     | B.A. 1 Sem. 1     | PBIngle_                     |
| 53     | Mangesh K.Jadhao                   | B.A. 1 Sem. 1     | Wetadhar.                    |
| 54     | Pooja D.Jagdale                    | B.A. 1 Sem. 1     | P. D. Jagdale                |
| 55     | Pradip V.Solanŀi                   | B.A. 1 Sem. 1     | P.V. solanki                 |
| 56     | Prakash M.Bhise                    | B.A. 1 Sem. 1     |                              |
| 57     | Pratik B.Gawai                     | B.A. 1 Sem. 1     | PM <u>blise</u><br>P.B.Gawai |

List of Admitted Students For Certificate Course in MS-Office Suite & Introduction to Internet

| Sr.No. | Name of the Student | Class         | Sign               |
|--------|---------------------|---------------|--------------------|
| 58     | Rajesh T.Khillare   | B.A. 1 Sem. 1 | R.T. Khillaze      |
| 59     | Rahul R.Kusalkar    | B.A. 1 Sem. 1 | PR <u>kusalkar</u> |
| 60     | Ram.S.Shinde        | B.A. 1 Sem. 1 | Osshindy           |

(Dr. A. B. Kadam)

Dept. Of Computer Science Shri Shivaji Sci. & Arts College Chikhli, Dist :- BULDANA (M.S.)

NUN Coordinato IQAC, Shri Shivaji Sci.& Arts College, Chikhli Dist. Buldana

Shri Shivaji Science & Arts College, Chikhli, Dist Buldana.

C

## Department of Computer Science

## Certificate Course in MS-Office Suite & Introduction to Internet

#### Academic Year 2019-20

| Sr.<br>No. | Name of the<br>Student            | Class             | 20-01-2020<br>09:30AM to<br>10:30AM | 21-01-2020<br>09:30AM to<br>10:30AM | 22-01-2020<br>09:30AM to<br>10:30AM | 23-01-2020<br>09:30AM to<br>10:30AM | 24-01-2020<br>09:30AM to<br>10:30AM |
|------------|-----------------------------------|-------------------|-------------------------------------|-------------------------------------|-------------------------------------|-------------------------------------|-------------------------------------|
| 1          | Janvhi<br>Revashankar<br>Gondhane | B.Sc. I<br>Sem. I | Bondhane                            | AB.                                 | Bandhan                             | Gandrene                            | Gandhone                            |
| 2          | Akanksha Kailas<br>Jadhao         | B.Sc. I<br>Sem. I | Aadhao                              | Atalhao                             | ATadhao                             | Aadhao                              | Hacheo                              |
| 3          | Nikita Dattatray<br>Lahane        | B.Sc. I<br>Sem. I | Dahane                              | Napone                              | Rahame                              | Rahare                              | Dahane                              |
| 4          | Swapnil Ashruba<br>Dukare         | B.Sc. I<br>Sem. I | S. A.Jukana                         | AB                                  | S. A. Dikan                         | SA.Dukan                            | SA. Dukare                          |
| 5          | Koma! Shivdas<br>Padghan          | B.Sc. I<br>Sem. I | K.S.Padghan                         | K.S.Padge                           | K.S.Padan                           | KS. Bogh                            | <u>K.S. Paolojian</u>               |
| 6          | Rushikesh Shivaji<br>Pangole      | B.Sc. I<br>Sem. I | Rangele                             | Romgele.                            | Bangele                             | Rangele                             | Rangele_                            |
| 7          | Sapna Rajendra<br>Bhople          | B.Sc. I<br>Sem. I | Shople                              | Shople                              | Bhaple                              | Shople                              | - Bhophe                            |
| 8          | Mansi Subhash<br>Chunawale        | B.Sc. I<br>Sem. I | Mhunawike                           | Mchanaus                            | AB                                  | Mehunawak                           | Mchanad                             |
| 9          | Abhay Samadhan<br>Zanke           | B.Sc. I<br>Sem. I | Azanke                              | Azonke                              | Azemke                              | AB                                  | Azanke                              |
| 10         | Pratiksha Pralhad<br>Pawar        | B.Sc. I<br>Sem. I | P.P.Paward                          | P.P. Pawan                          | P.P. Power                          | P.P. Pawar                          | AB                                  |
| 11         | Yazdani Rabbani<br>Sayyad         | B.Sc. 1<br>Sem. I | Dayyad                              | Layyad                              | AB                                  | Ecyyad                              | Layyad                              |
| 12         | Apurva<br>Purushottam Targe       | B.Sc. I<br>Sem. I | Harges                              | Fazze                               | Aage                                | Harge                               | AB                                  |
| 13         | Shubham Raju<br>Kolhe             | B.Sc. I<br>Sem. I | Skethe                              | Skalhe                              | Skalhe                              | Skalhe                              | Strate.                             |

## Shri Shivaji Science & Arts College, Chikhli, Dist Buldana.

## **Department of Computer Science**

## Certificate Course in MS-Office Suite & Introduction to Internet

#### Academic Year 2019-20

| Sr.<br>No. | Name of the<br>Student           | Class             | 20-01-2020<br>09:30AM to<br>10:30AM | 21-01-2020<br>09:30AM to<br>10:30AM | 22-01-2020<br>09:30AM to<br>10:30AM | 23-01-2020<br>09:30AM to<br>10:30AM | 24-01-2020<br>09:30AM to<br>10:30AM |
|------------|----------------------------------|-------------------|-------------------------------------|-------------------------------------|-------------------------------------|-------------------------------------|-------------------------------------|
| 14         | Jayesh Milind Zine               | B.Sc. I<br>Sem. I | Zme                                 | Fim                                 | Zime                                | Rime                                | Zime                                |
| 15         | Sanket Sanjay<br>Sharma          | B.Sc. I<br>Sem. I | Shusma                              | Sharima                             | Sharma                              | Sharina                             | AB                                  |
| 16         | Rahul Dattatray<br>Mosambe       | B.Sc. I<br>Sem. I | Binosamble                          | Rmosanti                            | AB                                  | Rmesant                             | Romoscimble                         |
| 17         | Abhijit Puransingh<br>Shengar    | B.Sc. I<br>Sem. I | AB                                  | Oshengari                           | Schengma                            | Szhenaga                            | <u>Estengor</u>                     |
| 18         | Abrar Siraj Sayyad               | B.Sc. I<br>Sem. I | Alayyad                             | Asbygad                             | Asayyad                             | Asayyad                             | AB                                  |
| 19         | Vaishnavi Rajendra<br>Mhaske     | B.Sc. I<br>Sem. I | Mhashe                              | Omhoske.                            | Wmhaske                             | Umhaske                             | AB                                  |
| 20         | Shital Shankar<br>Ambhore        | B.Sc. I<br>Sem. I | Ambhore                             | Ambhore                             | AB                                  | Ambhore                             | Ambhore                             |
| 21         | Umang Ramavtar<br>Purohit        | B.Sc. I<br>Sem. I | U.R.Puzchit                         | U.R. Purodit                        | U.R. Punchi                         | U.R. Punahi                         | AB                                  |
| 22         | Gopal Ramdas<br>Ghadge           | B.Sc. I<br>Sem, J | Ghadge                              | Ghadge.                             | Ghadge                              | Ghadge                              | Ghadge                              |
| 23         | Vaibhav<br>Rameshwar<br>Deshmukh | B.Sc. I<br>Sem. I | VDeshmut                            | (VDeshmilt                          | Deshnukh                            | AB.                                 | (V.Des)mukb                         |
| 24         | Shivam Mukinda<br>Dudhalkar      | B.Sc. I<br>Sem. I | Duthalkar                           | Suchalka                            | Didhaka                             | Dudhalka                            | AB                                  |
| 25         | Surjeetsingh Pradip<br>Rajput    | B.Sc. I<br>Sem. I | Rajput                              | Rajput                              | Bajput                              | Bajput                              | Bajput.                             |
| 26         | Prajkta Rajendra<br>Kale         | B.Sc. I<br>Sem. I | P. R. Kale                          | AB                                  | P.R. kale                           | P.R.Kale                            | P.R.Kale                            |

## Shri Shivaji Science & Arts College, Chikhli, Dist Buldana.

## **Department of Computer Science**

## Certificate Course in MS-Office Suite & Introduction to Internet

Academic Year 2019-20

| Sr.<br>No. | Name of the<br>Student         | Class               | 20-01-2020<br>09:30AM to<br>10:30AM | 21-01-2020<br>09:30AM to<br>10:30AM | 22-01-2020<br>09:30AM to<br>10:30AM | 23-01-2020<br>09:30AM to<br>10:30AM | 24-01-2020<br>09:30AM to<br>10:30AM |
|------------|--------------------------------|---------------------|-------------------------------------|-------------------------------------|-------------------------------------|-------------------------------------|-------------------------------------|
| 27         | Sunita Devidas<br>Kankhar      | B.Sc. I<br>Sem. I   | Ramukhar                            | Kankha                              | AB                                  | <u>Stankhan</u>                     | Kankhor                             |
| 28         | Nishant Arun<br>Murkut         | B.Sc. I<br>Sem. I   | Murkut                              | Murkut                              | Muskut                              | Miskut                              | AB                                  |
| 29         | Komal Shriram<br>Wayal         | B.Sc. I<br>Sem. I   | K.S.Waya)                           | AB                                  | K.S.Waya)                           | K.S.Waya                            | K.S.wayal                           |
| 30         | Shubhangi Vijay<br>Jadhao      | B.Sc. I<br>Sem. I   | Facthas                             | -Jachao                             | Jadhao                              | Joshoo                              | AB                                  |
| 31         | Shyam Asaram<br>Jadhao         | B. Com.<br>l Sem. l | Jachao                              | Telhoo                              | Jachoo                              | - Fadhao                            | Sadhan                              |
| 32         | Siddheshwar Dilip<br>Parihar   | B. Com.<br>1 Sem. 1 | Parihar                             | Sarihari                            | AB                                  | Parihar                             | Sarihor                             |
| 33         | Swati Kisan<br>Gadekar         | B. Com.<br>1 Sem. 1 | S. K.Godelan                        | <u>S.K.Gadek</u>                    | S.K.Gadeka                          | SkGade                              | S.K.Gade                            |
| 34         | Tejashree<br>Vishwanath Borkar | B. Com.<br>1 Sem. 1 | J.V.Borskan                         | T.V.Boska                           | T.V.Borokan                         | T.V. Borkan                         | AB                                  |
| 35         | Uma Devrao<br>Tekale           | B. Com.<br>1 Sem. 1 | 110-11                              | UDTaka                              | AB                                  | U.D.Takle                           | U.D.Takle                           |
| 36         | Umesh Kishor<br>Nake           | B. Com.<br>1 Sem. 1 | Wake_                               | Wake,                               | Wake                                | Wake                                | Wake                                |
| 37         | Vaibhav Bhaskar<br>Khangadale  | B. Com.<br>1 Sem. 1 | 1 1 1                               | . <u>Vkhang</u> adi                 | AB                                  | Khangashk                           | Vkhanget                            |
| 38         | Vaibhav Sanjay<br>Khandagale   | B. Com.<br>I Sem. 1 | Nh I I                              | Wehandga                            | Okhandge                            | Withhandidge                        | AB                                  |
| 39         | Vaishnavi<br>Samadhan Gadekar  | B. Com.<br>I Sem. 1 | V.S.Gadeka                          | V.S.Gade                            | V.SGadek                            | V.S.Gade                            | V.S.Gadek                           |

## Shri Shivaji Science & Arts College, Chikhli, Dist Buldana.

## **Department of Computer Science**

## Certificate Course in MS-Office Suite & Introduction to Internet

Academic Year 2019-20

| Sr.<br>No. | Name of the<br>Student    | Class                  | 20-01-2020<br>09:30AM to<br>10:30AM | 21-01-2020<br>09:30AM to<br>10:30AM | 22-01-2020<br>09:30AM to<br>10:30AM | 23-01-2020<br>09:30AM to<br>10:30AM | 24-01-2020<br>09:30AM to<br>10:30AM |
|------------|---------------------------|------------------------|-------------------------------------|-------------------------------------|-------------------------------------|-------------------------------------|-------------------------------------|
| 40         | Vicky Vishnu<br>Malode    | B. Com.<br>1 Sera. 1   | Melode                              | Malode                              | AB                                  | Malocle                             | malade                              |
| 41         | Vikas Sidharth<br>More    | B. Com.<br>1 Sem. 1    | V.S.More                            | V.Smore                             | <u>V.S.More</u>                     | V.Smore                             | V-S-More                            |
| 42         | Vishal Arjun<br>Jadhao    | B. Com.<br>1 Sem. 1    | Jachao                              | Vachao                              | Jadhao                              | Jadhae                              | Vadhao                              |
| 43         | Vishal Fakira Kale        | B. Com.<br>l Sem. l    | Vkale                               | Vkahe                               | Vkale                               | Veale                               | Vkale.                              |
| 44         | Akshay Pradip<br>Bhandare | M.<br>Com. 1<br>Sem. 1 | Bhandarre                           | ABhamabre                           | Abandoz                             | AB                                  | Athandone                           |
| 45         | Amar Narayan<br>Shelke    | M.<br>Com. 1<br>Sem. 1 | Shelke                              | Bhelke                              | Thelke                              | Shelke                              | Fielke                              |
| 46         | Manisha B.Barde           | B.A. 1<br>Sem. 1       | Barde                               | Barocle                             | AB                                  | Barde                               | Burde                               |
| 47         | Maruti R.Kusalkar         | B.A. 1<br>Sem. 1       | Musalkar                            | MkuSalka                            | MKusalka                            | Mkusalk                             | AB                                  |
| 48         | Maya S.Jadhao             | B.A. 1<br>Sem. 1       | Malhas                              | Madhae                              | Madhae                              | Madha                               | Madhao                              |
| 49         | Mohan<br>S.Deshmukh       | B.A. 1<br>Sem. 1       | Deshmukh                            | Meshmuk                             | Destruct                            | Deshmuk                             | AB                                  |
| 50         | Nikaita S.Misal           | B.A. 1<br>Sem. 1       | <u>Amisale</u>                      | Omosal                              | Amisal                              | Amisale                             | Dried                               |
| 51         | Nikita V.Mhaske           | B.A. l<br>Sem. l       | AB                                  | N.V.Mhak                            | N.V.Mhas                            | N.V.Mabel                           | N.V.Maske                           |
| 52         | Pawan B.Ingale            | B.A. 1<br>Sem. 1       | Ingale                              | AB                                  | Brgale                              | Bryale                              | Bagale                              |

#### Shri Shivaji Science & Arts College, Chikhli, Dist Buldana.

#### **Department of Computer Science**

## Certificate Course in MS-Office Suite & Introduction to Internet

#### Academic Year 2019-20

#### Attandance Sheet For Certificate Course in MS-Office Suite & Introduction to Internet

| Sr.<br>No. | Name of the<br>Student | Class             | 20-01-2020<br>09:30AM to<br>10:30AM | 21-01-2020<br>09:30AM to<br>10:30AM | 22-01-2020<br>09:30AM to<br>10:30AM | 23-01-2020<br>09:30AM to<br>10:30AM | 24-01-2020<br>09:30AM to<br>10:30AM |
|------------|------------------------|-------------------|-------------------------------------|-------------------------------------|-------------------------------------|-------------------------------------|-------------------------------------|
| 53         | Mangesh K.Jadhao       | B.A. 1<br>Sem. 1  | Madhao                              | Madhoo                              | Madhae                              | Madhao                              | Madhao                              |
| 54         | Pooja D.Jagdale        | B.A. 1<br>Sem. 1  | Bagdale                             | Pagedale                            | Pagdale                             | AB                                  | Pagdale                             |
| 55         | Pradip V.Solanki       | B.A. 1<br>Sem. 1  | Bradip                              | Prodip                              | Bradip                              | Boalt                               | Prade                               |
| 56         | Prakash M.Bhise        | B.A. l<br>Se:n. l | Bhise.                              | Bhiese                              | Bhise                               | Bhige                               | Bhise                               |
| 57         | Pratik B.Gawai         | B.A. 1<br>Sem. 1  | P.B. Gavai                          | P.B.Gauda                           | P.B.Gawa                            | P.B.Gawai                           | P.B.Gawai                           |
| 58         | Rajesh T.Khillare      | B.A. 1<br>Sem. 1  | Rthillase                           | Rkhillon                            | Rehillare                           | Rkhillere                           | AB                                  |
| 59         | Rahul R.Kusalkar       | B.A. 1<br>Sem. 1  | Rhusalkon                           | Rusalkor                            | Rusalka                             | Ricesalkar                          | Rusalkan                            |
| 60         | Ram.S.Shinde           | B.A. 1<br>Sem. 1  | Shinde.                             | Schinde                             | Shinde                              | Schinde                             | Schinde                             |

(Dr. A. B. Kadam)

Depf. Of Computer Science Shri Shivaji Sci. & Arts College Chikhli, Dist., RIV, DANA (M.S.)

Upouro' Coordinator

Coordinator IQAC, Shri Shivaji Sci.& Arts College, Chikhli Disf. Baldana

## Shri Shivaji Science & Arts College, Chikhli, Dist Buidana.

## Department of Computer Science

## Certificate Course in MS-Office Suite & Introduction to Internet

Academic Year 2019-20

Attandance Sheet For Certificate Course in MS-Office Suite & Introduction to Internet

| Sr.<br>No. | Name of the<br>Student             | Class               | 27-01-2020<br>09:30AM to<br>10:30AM | 28-01-2020<br>09:30AM to<br>10:30AM | 29-01-2020<br>09:30 AM to<br>10:30 AM | 30-01-2020<br>09:30AM to<br>10:30AM | 31-01-2020<br>09:30AM to<br>10:30AM |
|------------|------------------------------------|---------------------|-------------------------------------|-------------------------------------|---------------------------------------|-------------------------------------|-------------------------------------|
| 1          | Janvhi<br>Revashankar<br>Gondhane  | B.Sc. I .<br>Sem. I | Fordhaw                             | Bendhane                            | Gradane                               | Tourdray                            | Forshue                             |
| 2          | Akanksha Kailas<br>Jadhao          | B.Sc. I<br>Sem. I - | Alenhao                             | Manhao                              |                                       | Achao                               | ATCINCO.                            |
| 3          | Nikita Dattatray<br>Lahane         | B.Sc. I<br>Sem. I   | N.J. Labor                          | N.D.Lahan                           | N.D.Lahan                             | N.D.Lahan                           | N.J.Lahar                           |
| 4          | Swapnil Ashruba<br>Dukare          | B.Sc. I<br>Sem. I   | Sidukaee                            | Selutate                            | SDUKOEC                               | SOUKase                             | SOUKale                             |
| 5          | Komal Shivdas<br>Padghan           | B.Sc. I<br>Sem. I   | Acuertain                           | KRdghan                             | AB -                                  | Kølghan                             | Kfadghan                            |
| 6          | Rushikesh Shivaji<br>Pangole       | B.Sc. I<br>Sem. I   | R.Pangole                           | R. Pargae                           | R.Rongole                             | R. Angok                            | R.Pongde                            |
| 7          | Sapna Rajendra<br>Bhople           | B.Sc. I<br>Sem. I   | Shaple                              | Sebaple                             | Sehoele                               | SBhoPle                             | SELPPIC                             |
| 8          | Mansi Subhash<br>Chunawale         | B.Sc. I<br>Sem. I   | 11.5.Chung                          | T                                   |                                       |                                     |                                     |
| 9          | Abhay Samadhan<br>Zanke            | B.Sc. I<br>Sem. I   | A.S.Zam                             | A.S.Zank                            | R.S.Zank                              | A·S·ZCIM                            | AB                                  |
| 10         | Pratiksha Pralhad<br>Pawar         | B.Sc. I<br>Sem. I   | France                              | - PRIVICE                           | Penete                                | PALINE                              | Primas                              |
| 11         | Yazdani Rabbani<br>Sayyad          | B.Sc. I<br>Sem. I   | -1.R.Sayy                           | 21 Y.R.Sann                         | an Y. R. Sonthe                       | Y.R.Salt                            | al 7.R.Say                          |
| 12         | 2 Apurva<br>Purushottam Targe      | B.Sc. I<br>Sem. I   | H BUD                               | ATage                               | Alage                                 | Acege                               | ATORESE                             |
| 13         | <sup>3</sup> Shubham Raju<br>Kolhe | B.Sc.<br>Sem.       | THE NE                              | Skolbe                              | stolhe                                | Steolke                             | skolre                              |

B

#### Shri Shivaji Science & Arts College, Chikhli, Dist Buldana.

## **Department of Computer Science**

## Certificate Course in MS-Office Suite & Introduction to Internet

#### Academic Year 2019-20

| Sr.<br>No. | Name of the<br>Student           | Class              | 27-01-2020<br>09:30AM to<br>10:30AM | 28-01-2020<br>09:30AM to<br>10:30AM | 29-01-2020<br>09:30AM to<br>10:30AM | 30-01-2020<br>09:30AM to<br>10:30AM | 31-01-2020<br>09:30AM to<br>10:30AM |
|------------|----------------------------------|--------------------|-------------------------------------|-------------------------------------|-------------------------------------|-------------------------------------|-------------------------------------|
| 14         | Jayesh Milind Zine               | B.Sc. I<br>Sem. I  | J.M.zine                            | J.M. zine                           | J.M.Zine                            | Ag                                  | J.M. Zine                           |
| 15         | Sanket Sanjay<br>Sharma          | B.Sc. I<br>Sem. I  | Essharma                            | E.ssharma                           | 888harma                            | Bishama                             | Sasharma                            |
| 16         | Rahul Dattatray<br>Mosambe       | B.Sc. I<br>Sem. I  | (BOMO Sambe                         | Romosamb                            | Rughosambr                          | R)D Mosant                          | E. Rapmosam                         |
| 17         | Abhijit Puransingh<br>Shengar    | B.Sc. I<br>Sem. I  |                                     |                                     |                                     | Abshengas                           | Apshengar                           |
| 18         | Abrar Siraj Sayyad               | B.Sc. I<br>Sem. I  | BSsayyad                            |                                     |                                     | ~~~                                 | Resayyad                            |
| 19         | Vaishnavi Rajendra<br>Mhaske     | B.Sc. I<br>Sem. I  | ORmhaske                            | Remhaske                            | AB :                                | Ventaske                            | (Rmhaske                            |
| 20         | Shital Shankar<br>Ambhore        | B.Sc. I<br>Sem. I( | 8 sAmbhore                          | Esambles                            | (BSAMbho                            | 8 satables                          | AB.                                 |
| 21         | Umang Ramavtar<br>Purohit        | B.Sc. I<br>Sem. I  | V. R. Pushit                        | U.R.Purchi                          | tU.R.Pusch                          | U.R.Purch                           | U.R. Purchig                        |
| 22         | Gopal Ramdas<br>Ghadge           | B.Sc. I<br>Sem. I  | (R)RChadge                          | <b>G</b> RGhadge                    | GRANAde                             | GRGhady                             | GRGihadge                           |
| 23         | Vaibhav<br>Rameshwar<br>Deshmukh | B.Sc. I<br>Sem. I  | VR <u>Deshmuk</u>                   | AB(                                 | <u>Deshmur</u>                      | Roshmut                             | DRIEShmuk                           |
| 24         | Shivam Mukinda<br>Dudhalkar      | B.Sc. I<br>Sem. I  | & M.Dhathan                         | non<br>SM <u>plidhall</u>           | ShQhdha<br>41 (                     | SMILL ha                            | Max AR                              |
| 25         | Surjeetsingh Pradip<br>Rajput    | B.Sc. I<br>Sem. I  | Sprajput                            | Sprajput                            | (SPRajpu                            | 8p Rajput                           | BERAjput                            |
| 26         | Prajkta Rajendra<br>Kale         | B.Sc. I<br>Sem. I  | P.R.Kale                            | P.R. Kale                           | P.R.Kale                            | P.R.kale                            | P.R. Kale                           |

## Shri Shivaji Science & Arts College, Chikhli, Dist Buldana.

## Department of Computer Science

## Certificate Course in MS-Office Suite & Introduction to Internet

#### Academic Year 2019-20

| Sr.<br>No. | Name of the<br>Student         | Class                            | 27-01-2020<br>09:30AM to<br>10:30AM | 28-01-2020<br>09:30AM to<br>10:30AM | 29-01-2020<br>09:30AM to<br>10:30AM | 30-01-2020<br>09:30AM to<br>10:30AM | 31-01-2020<br>09:30AM to<br>10:30AM |
|------------|--------------------------------|----------------------------------|-------------------------------------|-------------------------------------|-------------------------------------|-------------------------------------|-------------------------------------|
| 27         | Sunita Devidas<br>Kankhar      | B.Sc. I<br>Sem. I                | S. D. Kent                          | S.D.Keunken                         | G.D. 1 canfet                       | KS.D.\$4000                         | 2. D.Konthar                        |
| 28         | Nishant Arun<br>Murkut         | B.Sc. I<br>Sem. I                | nAmurstack                          | NAMEROSAU                           | -AB                                 | Anthrough                           | NAMURSTAN                           |
| 29         | Komal Shriram<br>Wayal         | B.Sc. I<br>Sem. I                | K. S. Way                           | 4 K·s·ioau                          | dK.S.Waya                           | 1 K·S·Waya                          | KS. Waya                            |
| 30         | Shubhangi Vijay<br>Jadhao      | B.Sc. I<br>Sem. I                | S.V.Jadha                           | S.V. Jidu                           | B.V.Jadha                           | S.V.Jah                             | S.V.Jadhia                          |
| 31         | Shyam Asaram<br>Jadhao         | B.Com.<br>1 Sem. 1               | S. A.Jodha                          | S.A.Jadh                            | 10S.A.Jadhai                        | S.A.Jodh                            | oS·A.Jadhao                         |
| 32         | Siddheshwar Dilip<br>Parihar   | B. Com.<br>1 Sem. I              | Gopenika                            | Capersitus                          | Separtive                           | Soparily                            | Separtier                           |
| 33         | Swati Kisan<br>Gadekar         | B. Com.<br>1 Sem. I              | AB                                  | S.K.Gode<br>Herro                   | SK.Gade                             | S.K. God-                           | S. K. Gode-<br>12070                |
| 34         | Tejashree<br>Vishwanath Borkar | B. Com. <sup>.</sup><br>1 Sem. 1 | T.V. Bookan                         | T. V. Boo-<br>Kors                  | T.V. Booka                          | FT. V.Boor<br>Kans.                 | T.V.Book-<br>Cr5                    |
| 35         | Uma Devrao<br>Tekale           | B. Com.<br>1 Sem. 1              | Voterale                            | Volexalo                            | Detecteub                           | AB                                  | Deletale                            |
| 36         | Umesh Kishor<br>Nake           | B. Com.<br>1 Sem. 1              | U. K. Neik                          | e U. 1<. Neut                       | eli.k.Nak                           | U. Knobele                          | V.K. Nake                           |
| 37         | Vaibhav Bhaskar<br>Khangadale  | B. Com.<br>1 Sem. 1              | VSIchedgie                          | Bkhandaju                           | e Bieteurlage                       | - AB                                | Behardefer                          |
| 38         | Vaibhav Sanjay<br>Khandagale   | B. Com.<br>1 Sem. I              | V.S.Khan.<br>Clayfe                 | V.S.<br>Khandgle                    | N.S.Khun<br>dagale                  | N.S.<br>Khundagle                   | V.S.<br>Ichandagle                  |
| 39         | Vaishnavi<br>Samadhan Gadekar  | B. Com.<br>1 Sem. 1              | Storedeter                          | Siddle                              | Strattelies                         | AB                                  | Stortekan                           |

## Shri Shivaji Science & Arts College, Chikhli, Dist Buldana.

#### Department of Computer Science

## Certificate Course in MS-Office Suite & Introduction to Internet

## Academic Year 2019-20

| Sr.<br>No. | Name of the<br>Student    | Class                            | 27-01-2020<br>09:30AM to<br>10:30AM | 28-01-2020<br>09:30AM to<br>10:30AM | 29-01-2020<br>09:30AM to<br>10:30AM | 30-01-2020<br>09:30AM to<br>10:30AM | 31-01-2020<br>09:30AM to<br>10:30AM |
|------------|---------------------------|----------------------------------|-------------------------------------|-------------------------------------|-------------------------------------|-------------------------------------|-------------------------------------|
| 40         | Vicky Vishnu<br>Malode    | B. Com.<br>1 Sem. 1              | V. V. Meded                         | eV.v. mallele                       | V.V. Malad                          | V-V-malad                           | 2V.V. malade                        |
| 41         | Vikas Sidharth<br>More    | B. Com.<br>1 Sem. 1              | V.S. Mole                           | V.S. Mate                           | V.S. Mose                           | V.S.Mute                            | V.S.MUER                            |
| 42         | Vishal Arjun<br>Jadhao    | B. Com.<br>1 Sem. 1              | Wadhao                              | Litheber                            | VIcodhao                            | VJadhao                             | <u>Utadhaa</u>                      |
| 43         | Vishal Fakira Kale        | B. Com.<br>1 Sem. l <sup>-</sup> | VKIK                                | Stelle                              | Ukale                               | Vkale                               | 1.kale                              |
| 44         | Akshay Pradip<br>Bhandare | M.Com.<br>1 Sem. 1               | ABhan dale                          | Abbandate                           | ABbanda                             | Albhantage                          | ABhamage                            |
| 45         | Amar Narayan<br>Shelke    | M.Com.<br>1 Sem. 1               | Ashelic                             | Blette                              | Ashelke                             | <u>BSheke</u>                       | Asheke                              |
| 46         | Manisha B.Barde           | B.A. 1<br>Sem. 1                 | M.B.Baede                           | M.B.Bak                             | M.B.Bass                            | MB.Buede                            | M.B.Ball                            |
| 47         | Maruti R.Kusalkar         | B.A. 1<br>Sem. 1                 | Mkusalkas                           | m k Baikae                          | Mkusalta                            | AB                                  | MKUSCHER                            |
| 48         | Maya S.Jadhao             | B.A. 1<br>Sem. 1                 | M.S.Jchla                           | M.S.Jah                             | MS.Bhoo                             | M.S.Todh                            | M.S. Jorkov                         |
| 49         | Mohan<br>S.Deshmukh       | B.A. 1<br>Sem. 1                 | MDes hmuki                          | meshnu                              | Meshmuk                             | Moghmun                             | hoestmuke                           |
| 50         | Nikaita S.Misal           | B.A. 1<br>Sem. 1                 | N.S. Misel                          | N.S.Mise                            | N.S.Misa                            | - AB                                | N.G.Misa)                           |
| 51         | Nikita V.Mhaske           | B.A. l<br>Sem. l                 | N.V.Mox                             | N.V.Mha                             | N.V.Mhas                            | N.V.Mhos                            | N.V.Mhoske                          |
| 52         | Pawan B.Ingale            | B.A. 1<br>Sem. 1                 | P.B.J.n.gale                        | PBJIngh                             | P.B.Jnga                            | P.B. Inda                           | P.B.Indak                           |

Shri Shivaji Science & Arts College, Chikhli, Dist Buldana.

## **Department of Computer Science**

Certificate Course in MS-Office Suite & Introduction to Internet

Academic Year 2019-20

Attandance Sheet For Certificate Course in MS-Office Suite & Introduction to Internet

| Sr.<br>No. | Name of the<br>Student | Class            | 27-01-2020<br>09:30AM to<br>10:30AM | 28-01-2020<br>09:30AM to<br>10:30AM | 29-01-2020<br>09:30AM to<br>10:30AM | 30-01-2020<br>09:30AM to<br>10:30AM | 31-01-2020<br>09:30AM to<br>10:30AM |
|------------|------------------------|------------------|-------------------------------------|-------------------------------------|-------------------------------------|-------------------------------------|-------------------------------------|
| 53         | Mangesh K.Jadhao       | B.A. 1<br>Sem. 1 | M.K.Jadhao                          | M. K.Jad                            | m.k.Jadha                           | M.K.Jadhu<br>o                      | 0                                   |
| 54         | Pooja D.Jagdale        | B.A. 1<br>Sem. 1 | PoJagdale                           | PDJagdale                           | AB.                                 | Poragdale                           | PDIcigolal                          |
| 55         | Pradip V.Solanki       | B.A. 1<br>Sem. 1 | <b>B</b> Salchkí                    | Asolenki                            | Asalonki                            | Pisalenki                           | Plsalenki                           |
| 56 -       | Prakash M.Bhise        | B.A. 1<br>Sem. 1 | PMBhise                             | PmBhise                             | PmBhise                             | AB                                  | pmBhise                             |
| 57         | Pratik B.Gawai         | B.A. 1<br>Sem. 1 | PBGjauci                            | PBGauce                             | PBGjauxi                            | PBGjawai                            | AB                                  |
| 58         | Rajesh T.Khillare      | B.A. 1<br>Sem. 1 | R.T.<br>Khillase                    | R.T<br>khillane                     | R.T.<br>Khillare                    | AB                                  | R.T<br>Khillare                     |
| 59         | Rahul R.Kusalkar       | B.A. 1<br>Sem. 1 | Phusalkar                           | AB                                  | Rkusalka                            | Rkusella                            | r R kusculkar                       |
| 60         | Ram.S.Shinde           | B.A. 1<br>Sem. 1 | Rshinde                             | Rshinde                             | Rshinde                             | Rshinde                             | AB.                                 |
|            |                        |                  |                                     |                                     |                                     | (NA)                                |                                     |

(Dr. M. E. Jadhav)

Maore

Coordinator IQAC, Shri Shivaji Sci.& Arts College, Chikhli Dist. Buldana

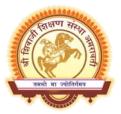

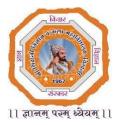

# **Department of Computer Science**

## Action taken report on

Certificate Course in MS-Office Suite & Introduction to Internet Academic Year 2019-20

## Date: 20/01/2020 to 31/01/2020

## Action Taken Report

Activity: The course for undergraduate and postgraduate students for science, arts and commerce faculty on Awareness and able the claim with proficiency and advanced tricks and ideas in MS-Office Suite.

**Aim**: - To aware Our students in MS-Office course helping the students in their job marketability, improve academic performance and enhanced confidence and productivity in the workplace.

Notice: - Leaflet is attached with this action taken report

Date: -20/01/2020 to 31/01/2020

Name of Organizer: - Dr. A.M. Garode, Principal, Shri Shivaji Science College, Chikhli.

Coordinator: - Dr. A.B.Kadam, HOD of Computer Science

Convener: - Dr.M.E.Jadhav

Number of student participants: 60

Action Taken: -Department of Computer Science of Shri Shivaji Science College Chikhli, organized on Certificate Course in MS-Office Suite and Introduction to Internet on 20<sup>th</sup> January 2020 to 31<sup>st</sup> January 2020. About 60 Undergraduate and Postgraduates students from our colleges are registered for this program. The first session of the program starts at 09:00 A.M. and President of the program was Dr. A.M.Garode, Principal, Shri Shivaji Science College Chikhli, Dist-Buldana. In Inauguration, Introductory speech by Dr. A.B. Kadam explained the importance of the course awareness and proficiency and advanced tricks and ideas in MS-Office Suite. Our MS-Office course helping the students in their job marketability, improve academic performance and enhanced confidence and productivity in the workplace. President also shared their point of view with students and focused on the awareness and importance about the course. At the end of the inauguration program Dr. M.E.Jadhav had given the vote of thanks.

During the certificate course work which started from 20<sup>th</sup> January 2020 to 31<sup>st</sup> January 2020 students learned MS-Word, MS-Excel, MS-PowerPoint from MS-Office Suite and gained the knowledge about Introduction to Internet. Overall, all in one package program was done by all students/participants in which they have submitted assignments and successfully completed the examination with good marks.

On 31st January 2020 at 12.00 P.M. Valedictory program was started by department of computer science where HOD Dr.A.B.Kadam had given whole summery of the certificate course and motivate students to complete the course by explaining its importance and future outcome. At last Vote of thanks given by Dr. M. E. Jadhav.

ULDANA (M.S.)

Yone IQAC Coordinator C.Shri Shivaji Sci.& Arta

Principal PRINCIPAL Shri Shivaji Science & Arts Colence Chikhi, Dist Buildana

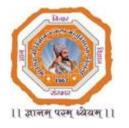

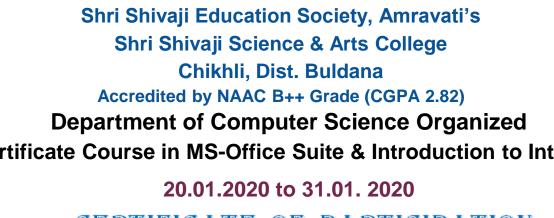

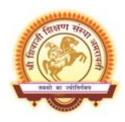

Certificate Course in MS-Office Suite & Introduction to Internet

# **CERTIFICATE OF PARTICIPATION**

This is to certify that Mr./MS. Janavi Revashankar Gondhane studying in class B.Sc. 1st Year from Shri Shivaji Science & Arts College, Chikhli. Has successfully completed the certificate course in MS-Office Suite and Introduction to Internet during on 20/01/2020 to 31/01/2020.

Dr.A.B.Kadam Coordinator

Dr.M.E.Jadhav Convener

Dr.A.M.Garode Principal

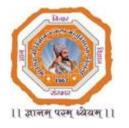

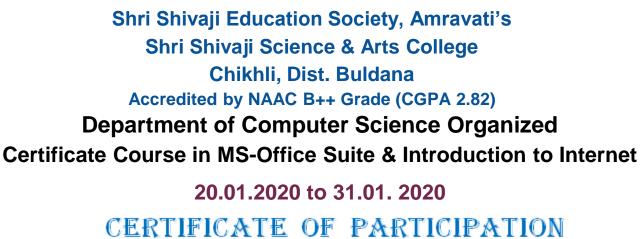

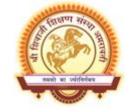

This is to certify that Mr./MS. Swati Kisan Gadekar studying in class B.Com. 1st Year from Shri Shivaji Science & Arts College, Chikhli. Has successfully completed the certificate course in MS-Office Suite and Introduction to Internet during on 20/01/2020 to 31/01/2020.

Dr.A.B.Kadam Coordinator

Dr.M.E.Jadhav Convener

Dr.A.M.Garode Principal